# **How to use SNMP to get OSPF Host Entry**

Created at 2011/05/31

## **Introduction**

Simple Network Management Protocol (SNMP) is a widely used protocol for monitoring the health and welfare of network equipment.

## **Topology**

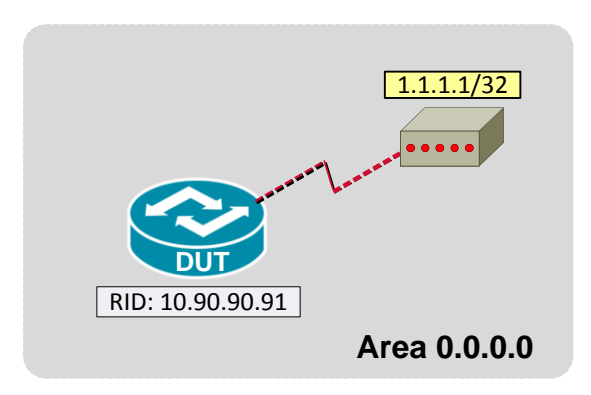

# **OID**

## ospfHostEntry

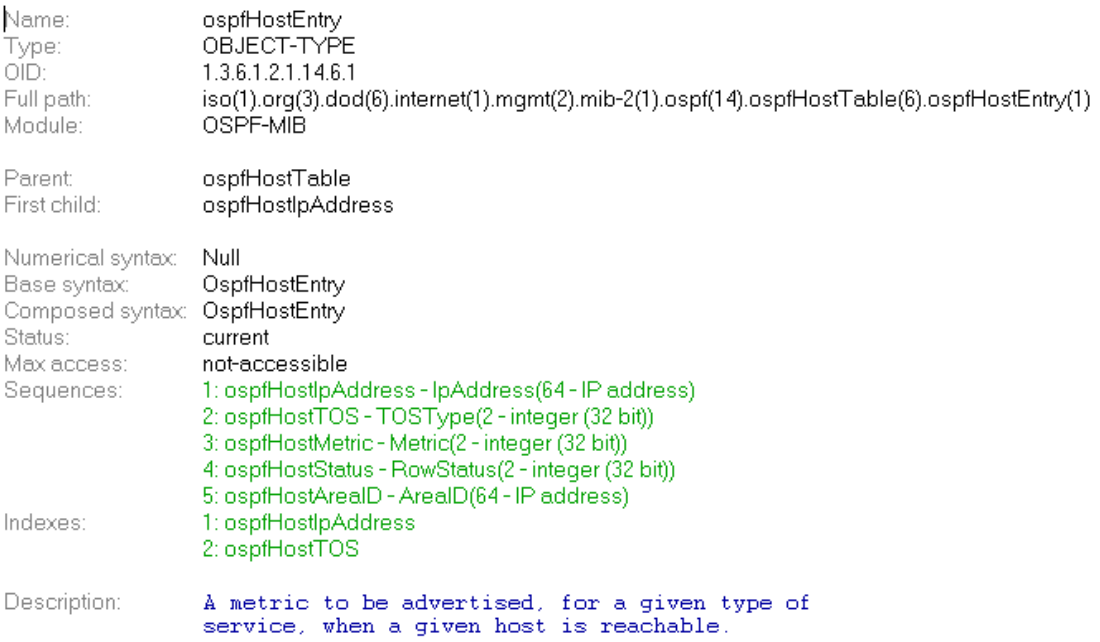

## ospfHostIpAddress

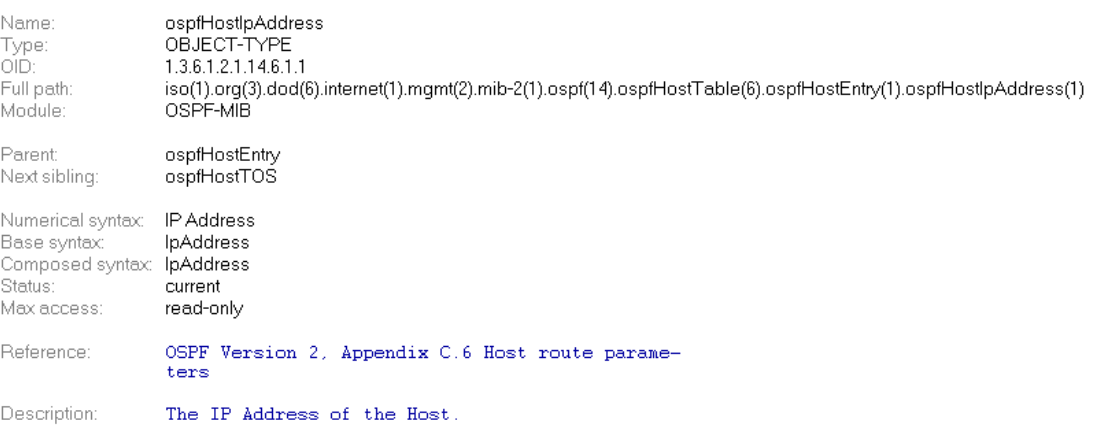

## ospfHostTOS

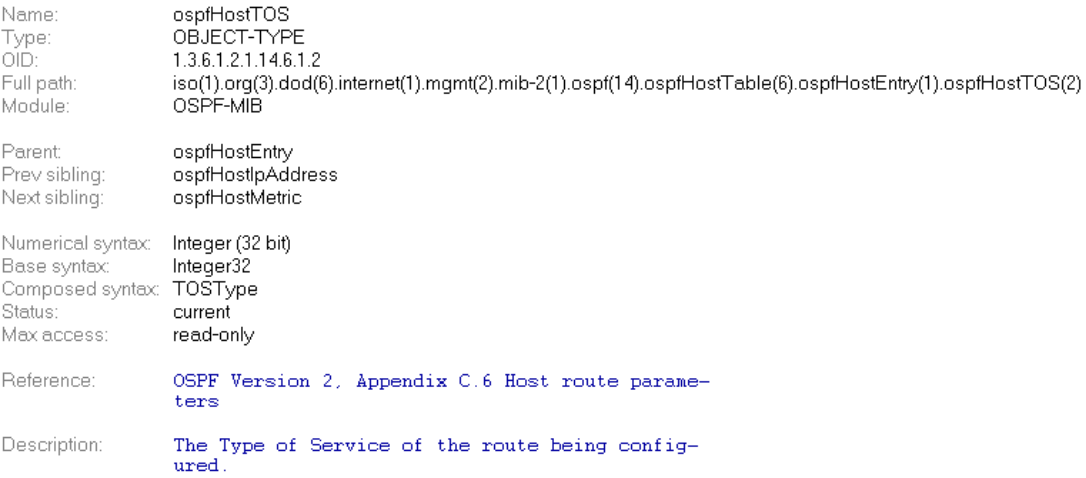

#### ospfHostMetric

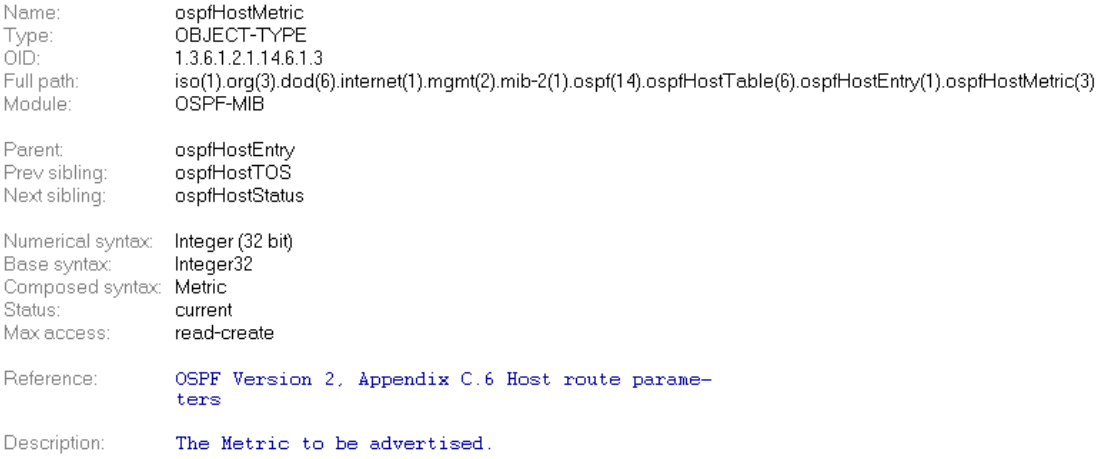

#### **ospfHostStatus**

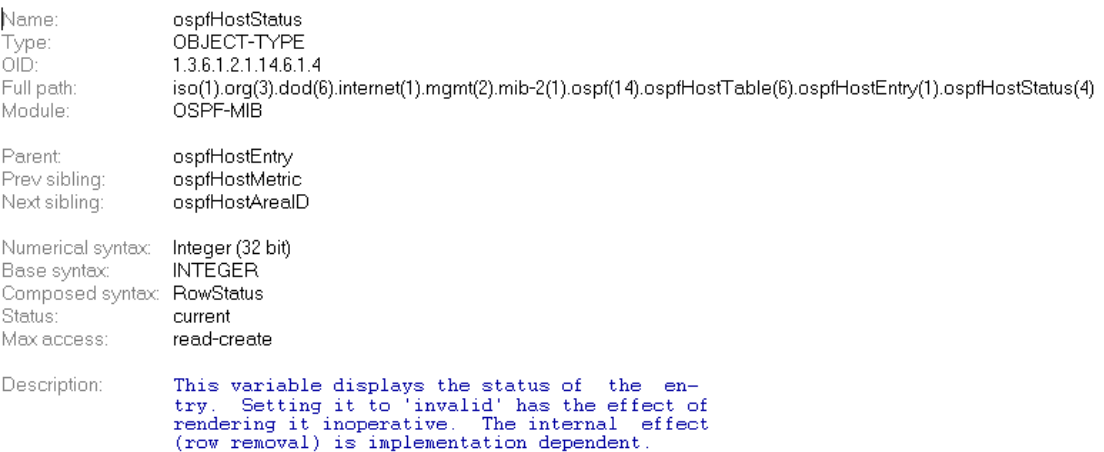

#### **ospfHostAreaID**

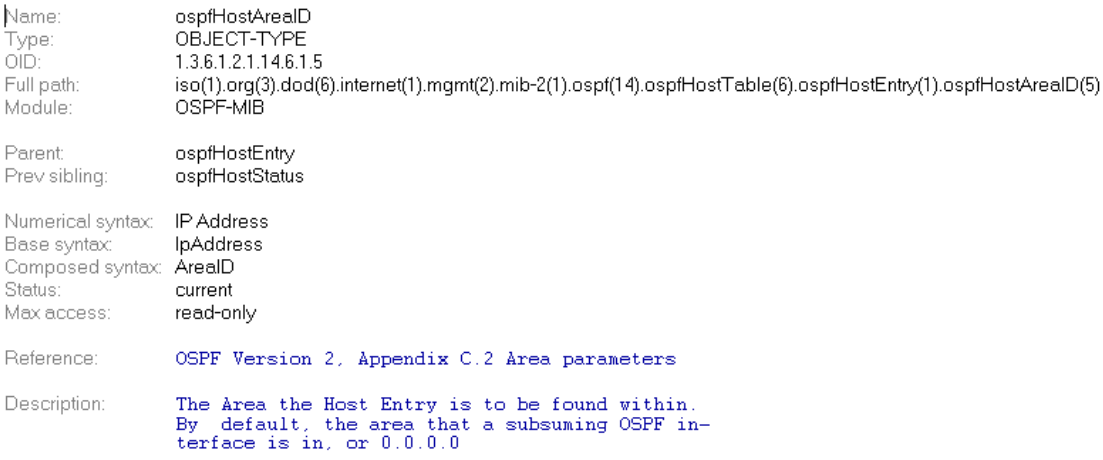

# **Step-by-Step**

#### **I. SNMP Command**

snmpwalk -v 2c -c private <DUT IP> 1.3.6.1.2.1.14.6.1

#### **II. Result**

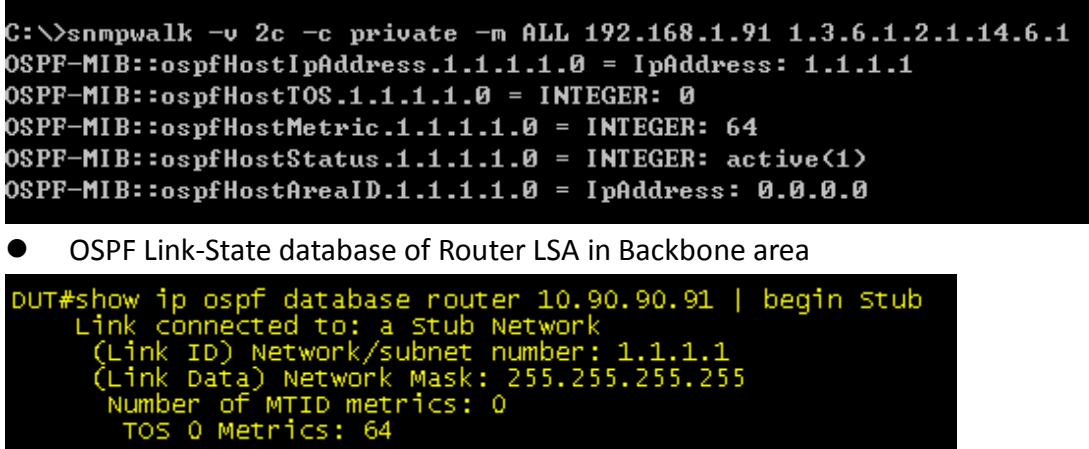

Host routes are advertised in router-LSAs as stub networks with mask 0xffffffff. They indicate either router interfaces to point-to-point networks, looped router interfaces, or IP hosts that are directly connected to the router (e.g., via a SLIP line).

#### **Reference**

- This example is made by DGS-3600 series in firmware R 2.80.B61.
- **SNMP Tools is Net-SNMP.**